# **Telefunken-Rechenschieber für drahtlosen Nachrichtenverkehr.**

# **Guus Craenen**

Um 1900 beschäftigten sich in Deutschland zwei Gruppen von Forschern mit der Entwicklung von Techniken zur drahtlosen Nachrichtenübermittlung. Die eine Gruppe entwickelte bei der Allgemeinen Elektricitäts-Gesellschaft (AEG) für die Kaiserliche Marine, die andere bei Siemens & Halske (S & H) für das Deutschen Heer. Als die beiden Unternehmen begannen, sich um die Patente zu streiten, schlichtete Kaiser Wilhelm II die Streitigkeiten. Auf sein Drängen gründeten am 27. Mai 1903 in Berlin Siemens & Halske und die AEG als Gemeinschaftsunternehmen zu gleichen Teilen die *Gesellschaft für drahtlose Telegraphie m.b.H., System Telefunken* mit einem Stammkapital von 300.000 Goldmark.

Der Anfang des 20. Jahrhunderts war eine dynamische Periode. Der deutsche Physiker Ferdinand Braun bekam 1909 den Nobelpreis für Physik für seinen Beitrag zur Entwicklung der Telegrafie per Funk. Er teilte sich den Nobelpreis für Physik mit dem Italiener Guglielmo Marconi.

Die 1903 gegründete Firma hielt über 20.000 Patente, ein Beleg für Innovation! Kein Wunder, dass Telefunken für die Entwickelung in der drahtlosen Telegrafie einen Rechen-schieber erfand und dafür 1911 zwei Gebrauchsmuster (DRGMs) bekam. Ein Rechenstab ist in der Anfangsfase einer Neuentwicklung ein handliches Instrument, besonders dann, wenn der Stab speziell für das betreffende Fachgebiet entwickelt worden ist.

# **Wozu kann dieser Rechenschieber benutzt werden?**

In der drahtlosen Telegrafie kommen gewisse Berechnungen so häufig vor, dass es sich lohnt dafür einen speziellen Rechenschieber zu konstruieren. Der Rechenstab in Bild 1 ist von der Firma Telefunken entwickelt und 1911 von Dennert & Pape Altona, als Typ 36, gebaut worden. Der Rechenschieber kann benutzt werden für die Bestimmung der/des:

- 1. Wellenlänge aus der Selbstinduktion und Kapazität,
- 2. Kapazität aus der Wellenlänge und Selbstinduktion,
- 3. Selbstinduktion aus der Wellenlänge und Kapazität,
- 4. Dämpfung,
- 5. Widerstandes aus der Dämpfung,
- 6. Dämpfung aus dem Widerstand,
- 7. Direkten Widerstands.

Hierbei sind auf dem Rechenschieber die um 1910 noch üblichen alten Einheiten angegeben.

Bis Mitte des 20. Jahrhunderts wurde die Kapazität von Kondensatoren häufig mit der Kapazitätseinheit *cm* beschriftet. Diese Angabe in Zentimetern rührt daher, dass die Kapazität im heute praktisch kaum noch gebrauchten Gauβschen Einheitensystem in der Längendimension ausgedrückt wird. So weist eine Metallkugel mit 5 cm Radius gegenüber einer sich im Unendlichen befindlichen Gegenelektrode eine Kapazität von 5 cm auf.

Für die Bestimmung werden die fünf Skalen auf der Vorderseite (I bis V), und zwei Skalen auf dem Boden des Rechenschiebers (VI und VII) benutzt:

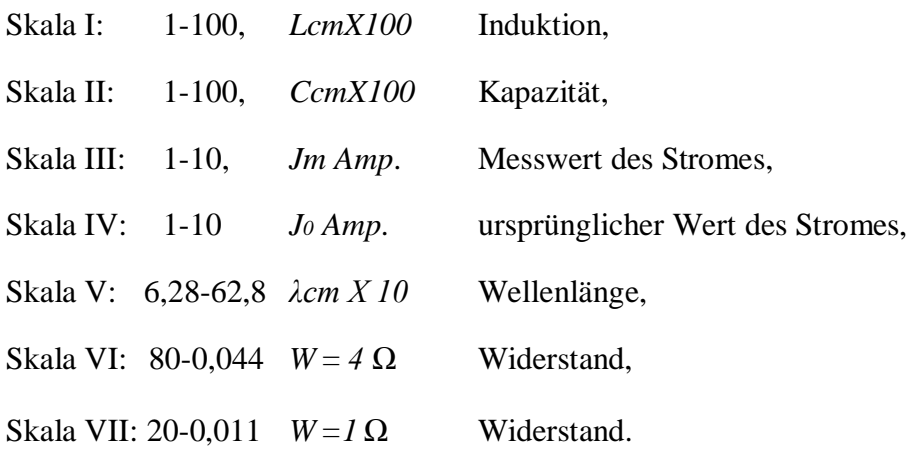

# **Vorderseite des Rechenschiebers**

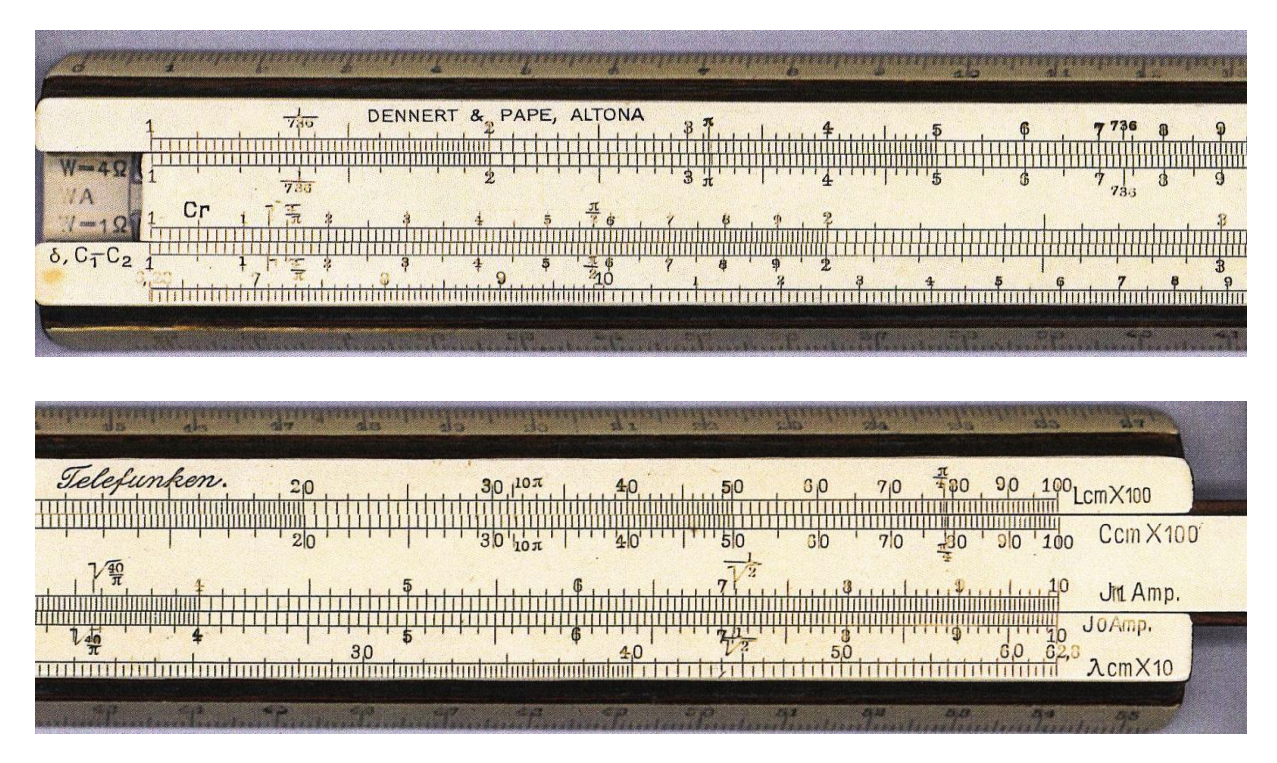

Abb.1: Rechenstab zur Auswertung bestimmter in der drahtlosen Telegraphie vorkommender Formeln. (Abb.1)

#### **1. Bestimmung der Wellenlänge**

Die am häufigsten vorkommende Berechnung ist die Bestimmung der Wellenlänge aus der Selbstindikation und der Kapazität nach der Thomson'schen Formel. William Thomson (1824-1907) war ein englischer Physiker, 1892 zum Lord Kelvin ernannt. (nach Lord Kelvin sind die Skalen der absoluten Temperaturgrade bekannt: K= Grad Kelvin).

$$
\lambda = 2\pi \sqrt{CL} \tag{1}
$$

Hierin bedeutet:

- λ Wellenlänge in cm,
- C Kapazität in cm und
- L Induktivität in cm.

Es werden die Skalen I, II und III benutzt. Man bildet auf den Skalen I und II das Produkt von C und L die und liest das Resultat mittels des Läufers auf der Skala IV als Wellenlänge ab. (Die Bodenskalen VI und VII (4 *Ω* en 1 *Ω*) sind in Abb. 8 am deutlichsten wiedergegeben.)

Beispiel: L = 2 cm, C = 3 cm,  $\lambda$  = 15,4 cm.  $2\pi$  =6,28,  $\sqrt{CL} = \sqrt{2x3} = 2,45$ . (Abb. 2)

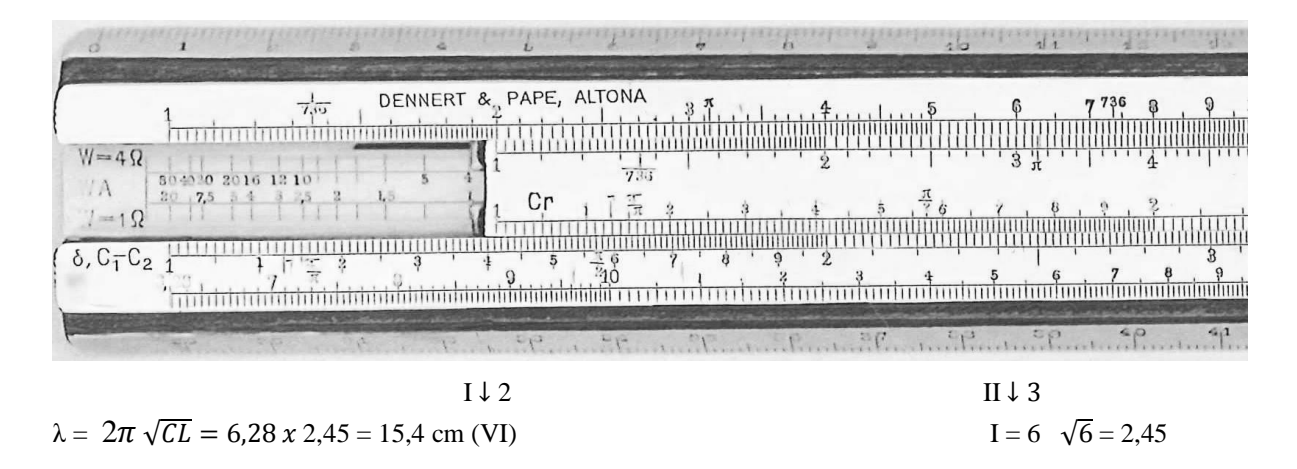

Abb. 2: Bestimmung der Wellenlänge aus der Selbstinduktion und Kapazität.

Sind die Zahlen groß, so benutzt man die aufgetragenen Bezeichnungen x100 und x10. Das Produkt von L und C wird wie in vorstehendem Beispiel auf den Skalen I und II ausgeführt und das Resultat auf Skala IV abgelesen. Die Erleichterung der Rechnung besteht darin, dass Dezimalen in den Zahlen der obigen Skalen in den Zahlen I und II einer Dezimale der Skala IV entspricht.

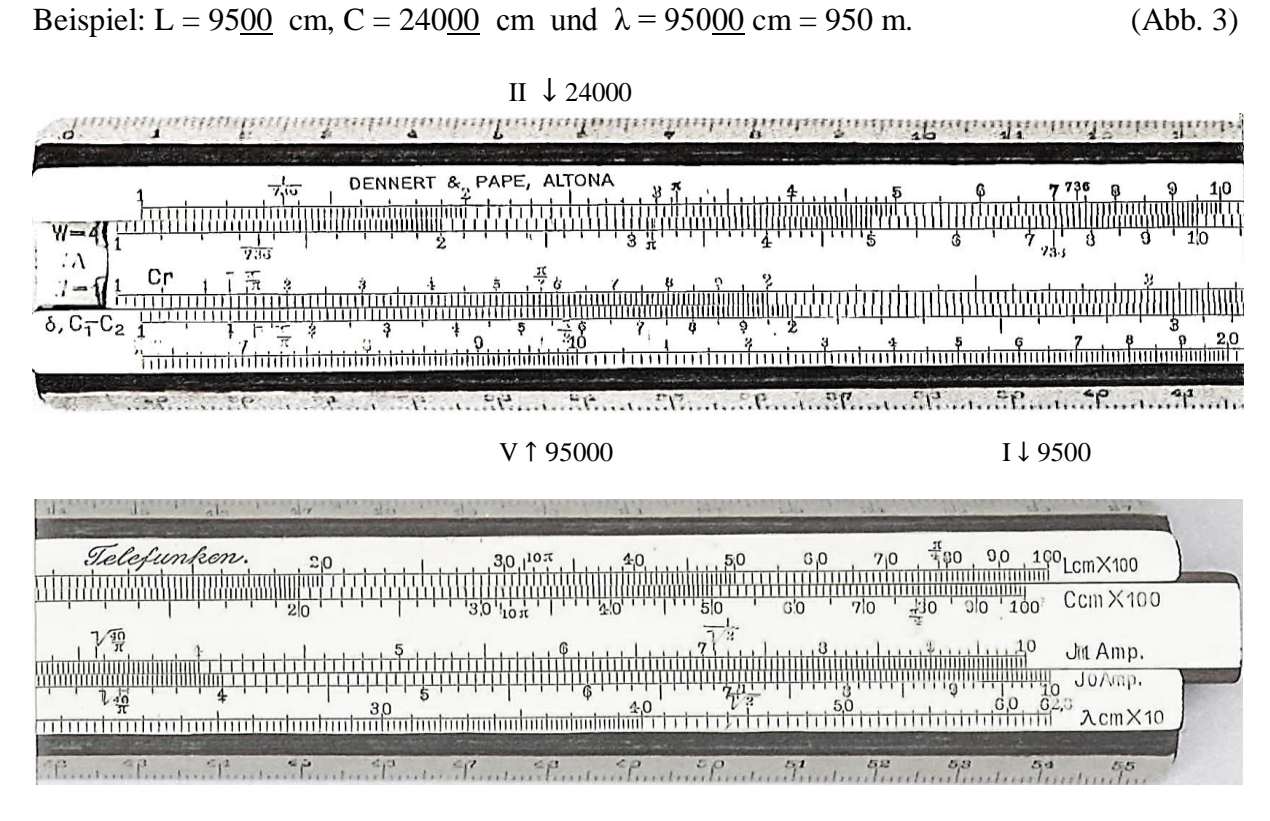

Abb. 3: Bestimmung der Wellenlänge aus der Selbstinduktion und Kapazität bei großen Zahlen.

#### **4. Bestimmung der Dämpfung**

Zur Berechnung der Dämpfung benutzt man die Formel nach Bjerknes. Vilhelm Bjerknes (1862-1951) war ein norwegischer Physiker und Meteorologe. Zunächst unterstützte er seinen Vater Carl Anton Bjerknes bei dessen mathematischen Forschungen. 1890 wurde er Assistent von Heinrich Hertz bei dessen Forschungsarbeiten bezüglich elektromagnetischer Resonanz, die grundlegend für die spätere Radiotechnik waren.

$$
\mathcal{G} = \frac{\pi}{2} \cdot \frac{C_1 - C_2}{C_r} \tag{2}
$$

Hierin bedeutet:

 $\vartheta$  log. Dämpfungsdekrement (Maß für Dämpfungsverhalten in frei schwingenden Systemen),

 $C_1$  und  $C_2$  Kapazität des Wellenmessers beim halben Ausschlag im Indikator,

Cr Kapazität des Wellenmessers bei der Resonanz.

Es werden die Skalen I, II und IV benutzt. Man bestimmt den Quotienten aus  $C_1$ -  $C_2$  und Cr, bringt den Läufer auf den Strich (Skala V) und liest darunter die Dämpfung auf der Skala IV ab. Es werden gewöhnlich statt der Kapazitäten die Wellenmessergrade direkt benutzt, unter Berücksichtigung der Anfangskapazität bei 4◦ . (Die Bodenskalen VI und VII (4 *Ω* en 1 *Ω*) sind in Abb. 8 am deutlichsten wiedergegeben.)

Beispiel: 
$$
C_1 = 48.5^{\circ}
$$
,  $C_2 = 43.5^{\circ}$ ,  $C_1-C_2 = 5^{\circ}$ ,  $C_1 = 46^{\circ}$  und  $\theta = 0.1708$ . (Abb. 4)

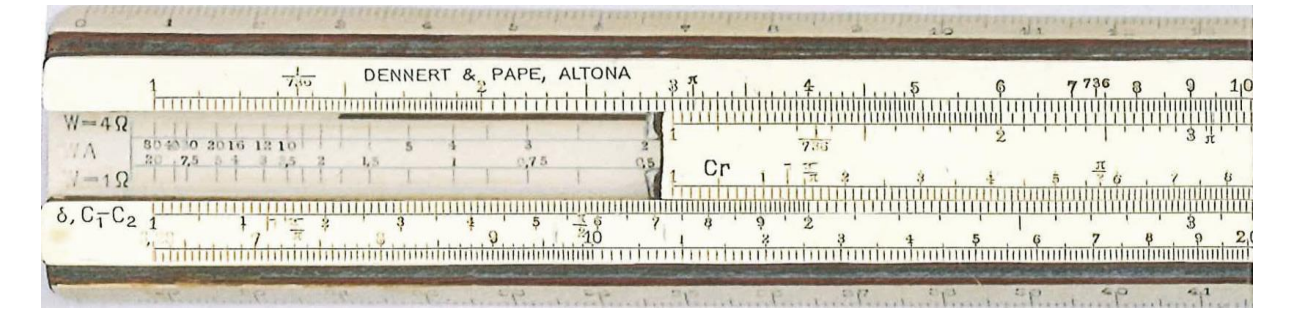

IV  $\uparrow \pi/2$ 

 $\theta = 0,1708$ 

Telefunken.  $\frac{\pi}{100}$  $\frac{g_{\ell}^{2}}{g_{\ell}^{2}}$  $0<sub>0</sub>$  $l$  cm $X$ 100 <u>himinininininin<sup>71</sup></u> <u>ndnibodombola.</u>  $\lambda$ cm $\times$ 10

Abb. 4: Bestimmung der Dämpfung III ↑ 46

### **5. Bestimmung des Widerstandes aus der Dämpfung**

Der Widerstand des Schwingungskreises berechnet sich aus der Dämpfung nach der folgenden Formel:

$$
R = \frac{\vartheta \cdot \lambda}{C} \cdot 150\tag{3}
$$

Hierin bedeutet:

- R Widerstand,
- $\vartheta$  log. Dämpfungsdekrement,

λ Wellenlänge,

C Kapazität.

Zunächst bestimmt man das Produkt von θ und λ. Dann bringt man auf diesen Resultatwert den Schieber mit dem Wert von C und liest unter dem Strich 1,5 der Skala V auf der Skala IV den Widerstand ab. (Bodenskalen VI und VII (4 *Ω* en 1 *Ω*) sind in Abb. 8 amdeutlichsten gezeigt).

Beispiel:  $\theta = 0.1708$ ,  $\lambda = 1200$  m,  $C = 2000$  m und R = 15,38 Ohm. (Abb. 5)

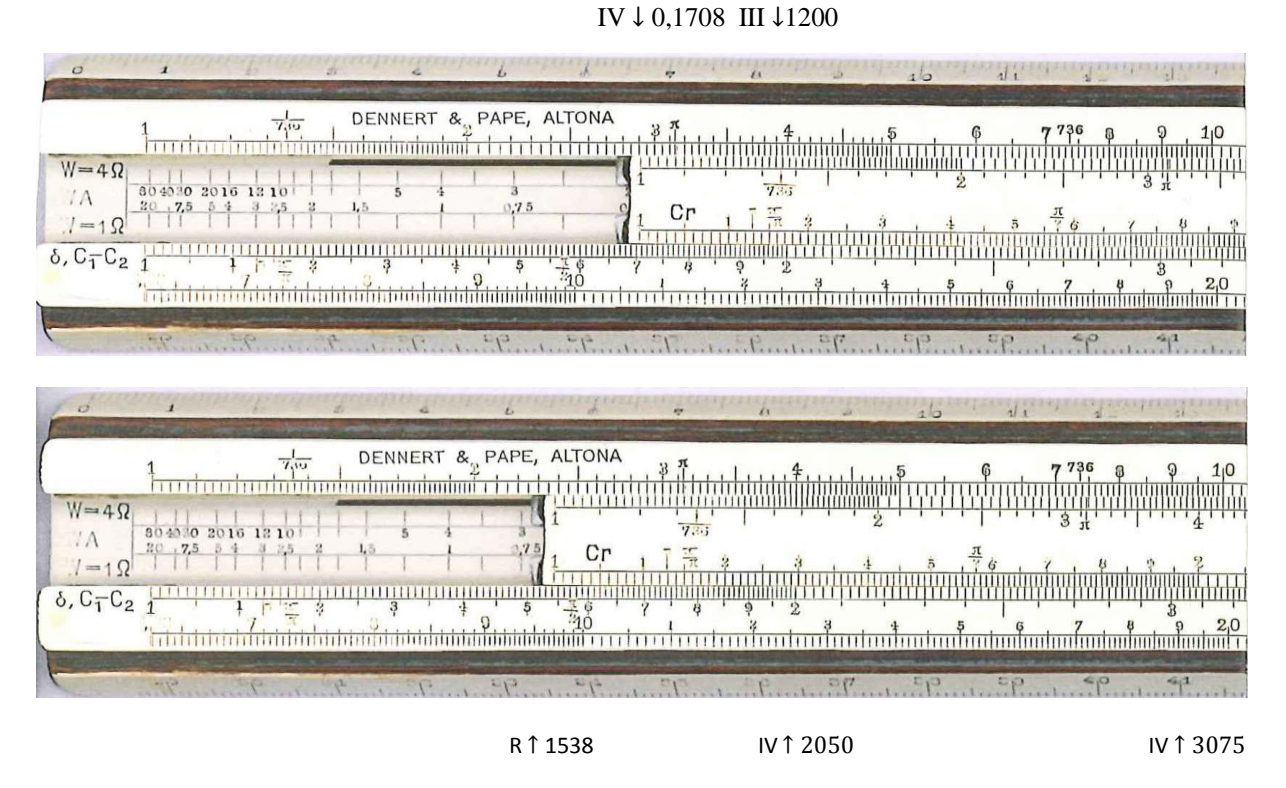

Abb. 5: Bestimmung des Widerstandes aus der Dämpfung

#### **7. Direkte Widerstandsbestimmung**

Man kann den Widerstand des Schwingungskreises auch nach einer anderen Methode berechnen, indem man in den Schwingungskreis einen vollständig induktionslosen Widerstand von einer solchen Größe einschaltet, dass die Stromstärke auf einen gewissen Betrag sinkt. Es werden zu diesem Zweck bei der Telefunken-Gesellschaft besondere Widerstände gebaut, deren Größe durch bequemes Umschalten auf 2 verschiedene Werte gebracht werden kann. Der Widerstand wird dann gemäß nachstehender Formel berechnet:

$$
R_o = \frac{J_m^2}{J_o^2 - J_m^2} \cdot R_m \tag{4}
$$

Hierin bedeutet:

- *R*<sup>o</sup> gesuchter Widerstand,
- *R*m Messwiderstand,
- J<sub>o</sub> ursprünglicher Wert des Stromes,
- Jm Messwert des Stromes.

Man löst die Gleichung, indem man den Quotienten von J<sub>o</sub> und J<sub>m</sub> (Skalen III und IV) bildet und direkt auf der inneren Skala (Abb. 6) entsprechend der passenden Widerstandsskala abliest. (Die Bodenskalen VI und VII (4 *Ω* en 1 *Ω*) sind in Abb. 8 am deutlichsten gezeigt.)

Beispiel: 
$$
J_0 = 8
$$
 Amp.,  $J_m = 5$  Amp.,  $R_m = 4$  Ohm und  $R_0 = 2,56$  Ohm. (Abb. 7)

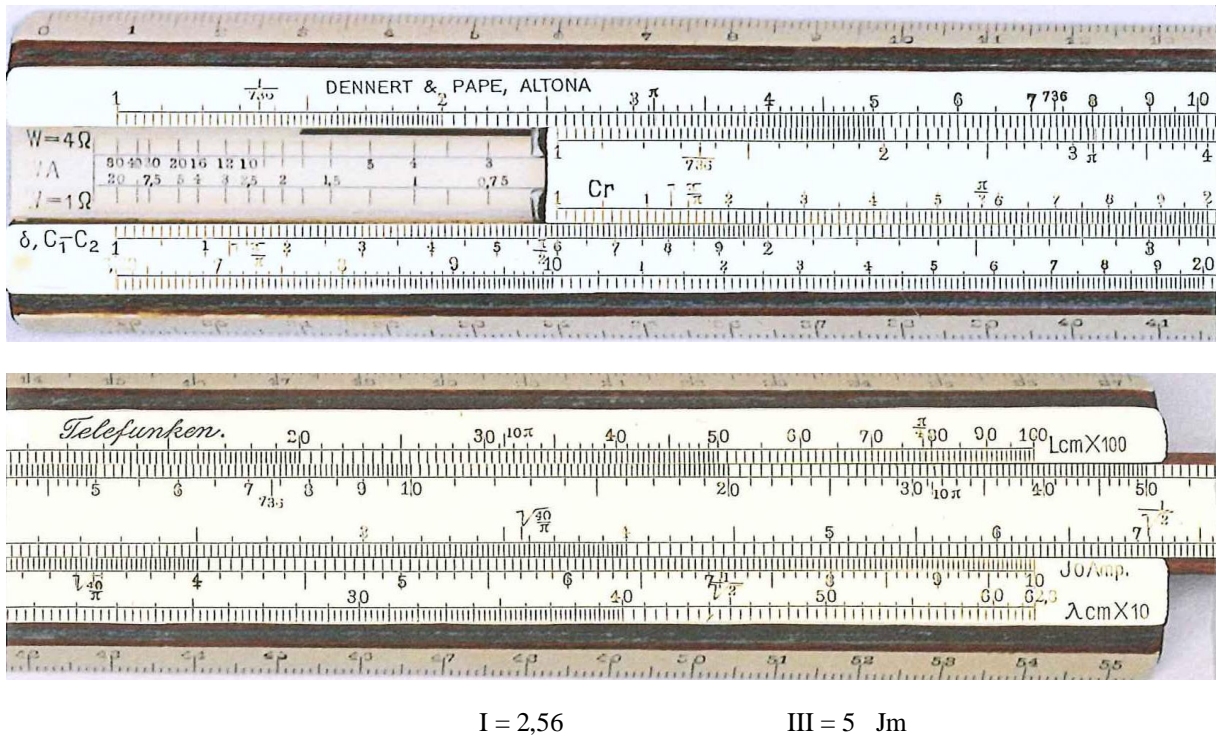

Abb. 7: Direkte Widerstandsbestimmung  $IV = 8$  Jo

# **8. Bodenskalen**

Die Bodenskalen des Stabs liegen nicht auf der gleichen Ebene wie die Skalen der Vorderseite, sondern 5 mm tiefer. Es braucht für ein scharfes Bild eine spezielle Kopiermaschine von Ricoh. Das beste Resultat wird erreicht, wenn das Licht den ganzen Boden beleuchten kann.

|                                      | 7, 10             |         | DENNERT & PAPE, ALTONA |                  |                |                   |        |                  |                        |                   |
|--------------------------------------|-------------------|---------|------------------------|------------------|----------------|-------------------|--------|------------------|------------------------|-------------------|
| $W = 4 \Omega$<br>$\Lambda$<br>$V=1$ | 804030 2016<br>12 |         |                        | 0.7.5            | 0.5            | 1.5<br>0,375      | 0, 2.5 | 0,6<br>0, 2      | 0.15                   | 0,5               |
| $\delta$ , $C_1-C_2$                 |                   |         |                        | $\frac{76}{40}$  |                | ğ                 |        |                  |                        |                   |
|                                      | 30.57<br>96       |         |                        | 414.99           |                |                   | 中区     |                  |                        |                   |
|                                      |                   |         |                        |                  |                |                   |        |                  | <b>CLIS</b>            | 52.7              |
|                                      | Telefunken.       |         |                        | $30^{10\pi}$     | , 40           |                   |        |                  | 70 \$00 00 100 LCMX100 |                   |
|                                      | 0,075             | $-0.05$ | $0,16$<br>$0,04$       | $0,12$<br>$0,03$ | $0.1$<br>0.025 | $O_2O(1)$<br>0.02 | 0.015  | $0,05$<br>0/0125 | 0.044                  |                   |
| 碧                                    |                   |         | 30                     |                  |                |                   |        |                  |                        | Jornap.<br>AcmX10 |
|                                      |                   |         |                        |                  |                |                   |        |                  |                        |                   |

Abb. 8: Die Bodenskalen VI und VII (4 *Ω* und 1 *Ω*)

# **9. Bildergalerie**

In der Entwicklung des drahtlosen Nachrichtenverkehrs spielen gewisse Physiker eine prominente Rolle. Einige Wissenschaftler werden, soweit im Artikel genannt, dargestellt:

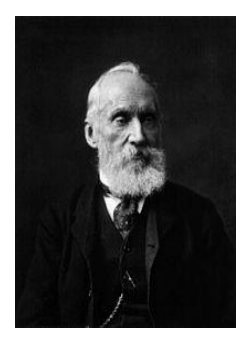

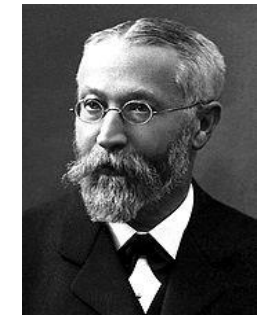

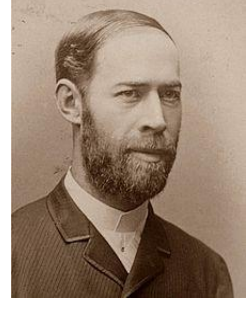

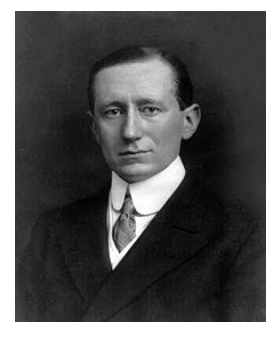

William Thomson Ferdinand Braun Heinrich Hertz Guglielmo Marconi 1824-1907 (S.3) 1850-1918 (S.1) 1857-1894 (S.5) 1874-1937 (S.1)

Thomson ist englischer Physiker, 1892 zum Lord Kelvin ernannt (nach Lord Kelvin sind die Skalen der absoluten Temperaturgrade benannt). Braun ist deutscher Physiker, Nobelpreis-Träger 1909 (gemeinsam mit Marconi), der in besonderem Maße daran mitwirkte, die von Herz 1888 nachgewiesene elektromagnetische Strahlung nachrichtentechnisch nutzbar zu machen. Als Marconi die Schriften von Herz studierte, wandte er sich der drahtlosen Telegrafie zu und gilt zusammen mit Nikola Tesla als Pionier der drahtlosen Kommunikation.

### **Besonderheiten des Telefunken Rechenschiebers.**

Abmessungen: Länge 280 mm, untere Breite 37 mm, obere Breite 27 mm, Dicke 10 mm.

Boden mit zwei überlappenden Schlitzen um den Federungseffekt zu verbessern.

Mahagoni mit Zelluloid furniert. Aluminium-Läufer mit einer geätzten Indexlinie.

Der Schieber weist neun besondere Zeichen auf, die auf der Vorderseite vorkommen.

Auf der Rückseite des Schiebers befinden sich einige ausgewählte Formeln, die in der Elektrotechnik und Elektronik am häufigsten gebraucht werden.

### **Begriffserörterung**

Dämpfung: Erscheinung, dass die Amplitude einer Schwingung mit der Zeit abnimmt.

Dämpfungsdekrement: Maß für das Dämpfungsverhalten in frei schwingenden Systemen.

Elektronik: Lehre von der Steuerung von Elektronen (Schwachstrom).

Elektrotechnik: Technik der Erzeugung und Anwendung von Elektrizität (Starkstrom).

Induktivität: Größe, die für die Stärke des Induktionsstromes maßgebend ist.

Kapazität: Fassungsvermögen aus dem Bereich der Elektronik.

Wellenlänge: kleinster Abstand zweier Punkte gleicher Phase einer Welle.

Widerstand: Leiter der den Stromfluss schwächt.

#### **Literatur Guus Craenen**

Von dem Autor sind folgende Bücher erschienen:

- *- Albert Nestler, Innovation und Qualität, Die Rechenschieber von Nestler in ihrem inter nationalen Umfeld,* Soest/Niederlande, Eigenverlag, 2001.
- *Albert Nestler, Innovation und Qualität, Zusammenarbeit mit anderen Herstellern und mit Erfindern*, Soest/Niederlande, Eigenverlag, 2004.
- *- Rechenschieber im Wandel der Zeit – 1787-1905*, Soest/Niederlande, Eigenverlag, 2009.
- *- Rechenschieber im Wandel der Zeit – 1588-1914*, Soest/Niederlande, Eigenverlag, 2011.

#### **Dank**

Ich danke folgenden Sammlerfreuden:

- Peter Holland, Brühl, Deutschland, für die sprachliche Unterstützung,
- Simon van der Salm, Hilversum, Niederlande, für die grafische Unterstützung.